## **ACCESS UTILISATEUR : INITIATION**

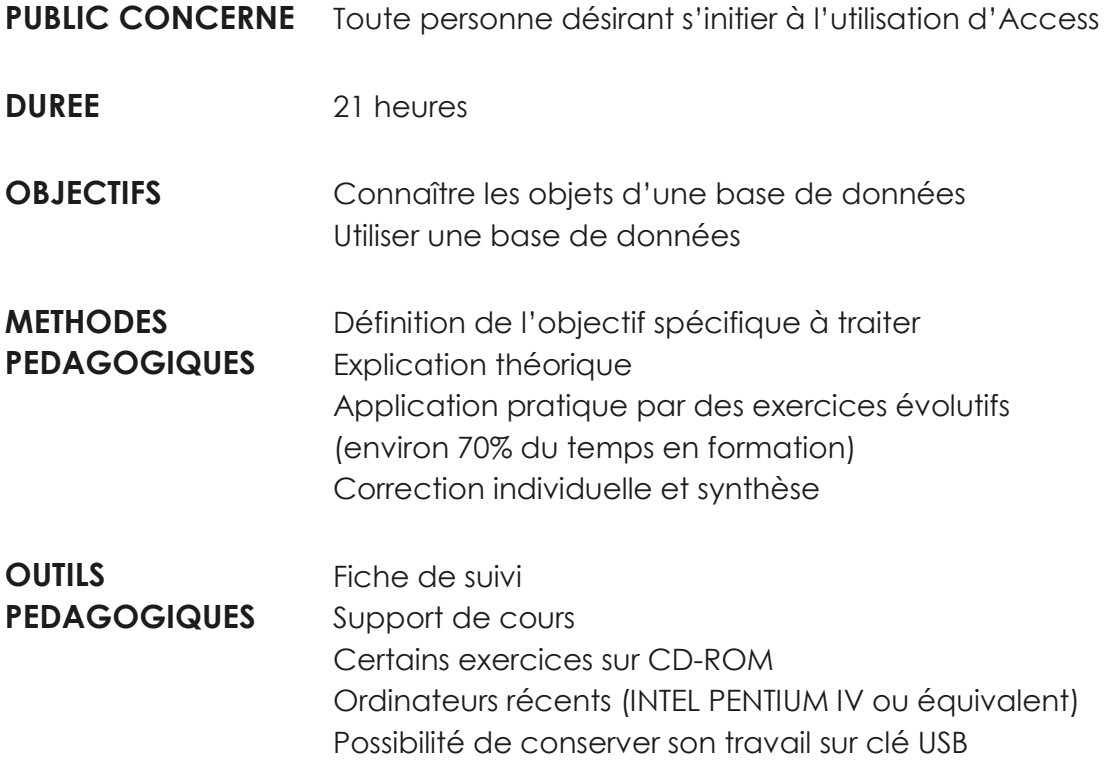

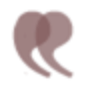

## **CONTENU**

## **ETUDE DU LOGICIEL ACCESS**

- Concevoir et construire une base de données
- Concepts de base
- Créer et enregistrer une base de données
- Créer une table
- Créer les champs et définir les types de données
- Consulter ou modifier une table
- Enregistrer les données
- Copier, déplacer ou supprimer des données
- Créer une clé primaire
- Créer une relation entre les tables
- Interroger une base de données à l'aide des requêtes
- Créer et exécuter une requête
- Modifier une requête
- Syntaxe et critères
- Créer des champs calculés et des requêtes paramétrées
- Présenter les données sous forme de formulaire
- Mettre en page un formulaire
- Modifier un formulaire